## CareAttend 應用程式

建立一個密碼

如要使用 CareAttend 應用程式, 您需要建立一個密碼

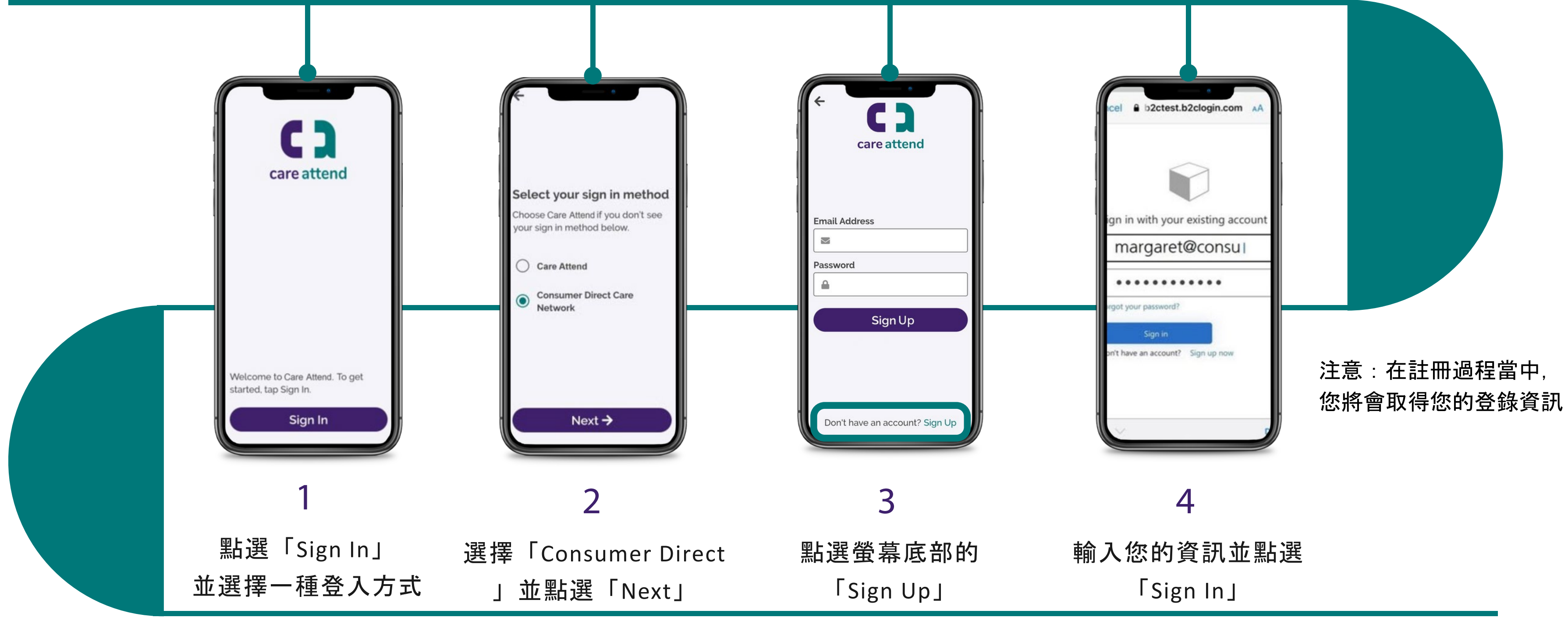

(c) 2021 CellTrak Technologies Inc. | CellTrak.com | CONFIDENTIAL

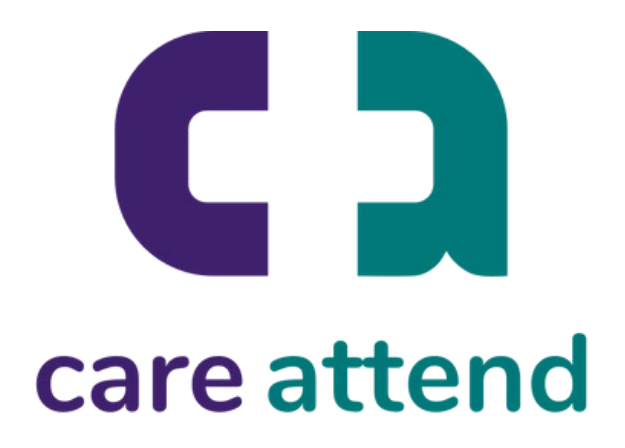

## CareAttend 應用程式

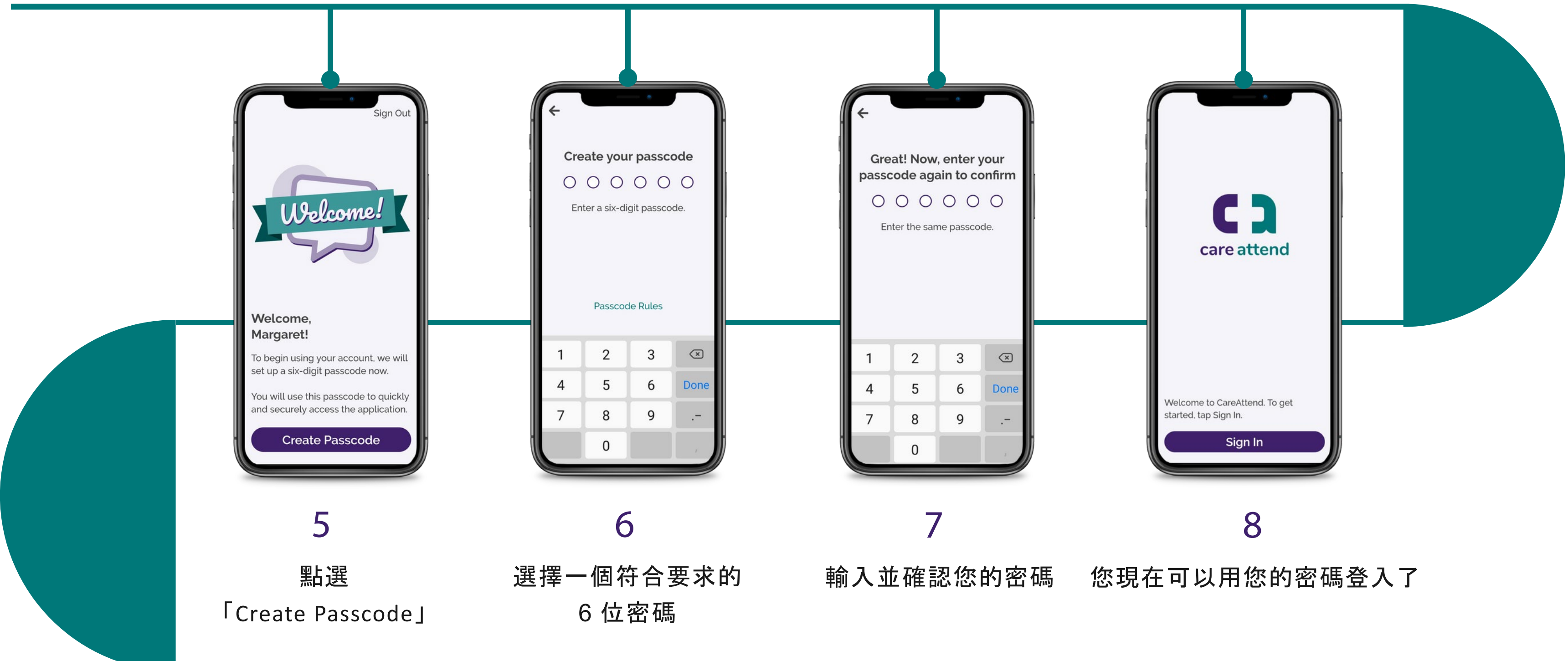

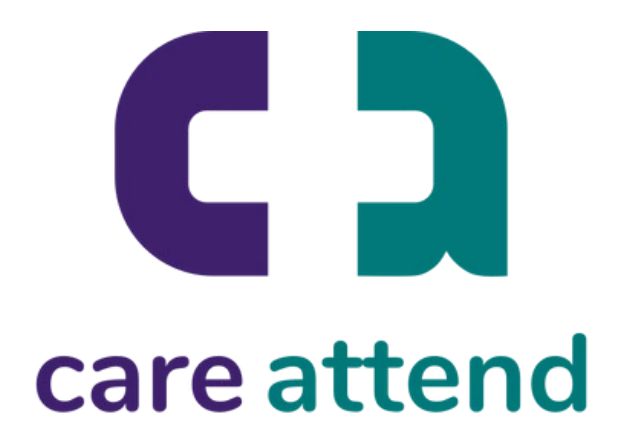

建立一個密碼

註冊一個 C areAttend 帳戶